## Package 'rnrfa'

June 19, 2024

Title UK National River Flow Archive Data from R

Version 2.1.0.6

Description Utility functions to retrieve data from the UK National River Flow Archive (<<https://nrfa.ceh.ac.uk/>>, terms and conditions: <<https://nrfa.ceh.ac.uk/costs-terms-and-conditions>>). The package contains R wrappers to the UK NRFA data temporary-API. There are functions to retrieve stations falling in a bounding box, to generate a map and extracting time series and general information. The package is fully described in Vitolo et al (2016) ``rnrfa: An R package to Retrieve, Filter and Visualize Data from the UK National River Flow Archive''

<<https://journal.r-project.org/archive/2016/RJ-2016-036/RJ-2016-036.pdf>>.

License GPL-3

URL <https://ilapros.github.io/rnrfa/>

#### BugReports <https://github.com/ilapros/rnrfa/issues>

Depends  $R$  ( $>= 3.5$ )

**Imports** curl,  $\text{ggmap}(>= 4.0.0)$ ,  $\text{gghot2}$ ,  $\text{graphics}$ ,  $\text{http;}$  jsonlite, lubridate, parallel, sf, stats, tibble, utils, zoo

Suggests DT, dygraphs, knitr, leaflet, rmarkdown, testthat

VignetteBuilder knitr

Encoding UTF-8

Repository CRAN

RoxygenNote 7.3.1

NeedsCompilation no

Author Ilaria Prosdocimi [ctb, cre] (<<https://orcid.org/0000-0001-8565-094X>>), Claudia Vitolo [aut] (<<https://orcid.org/0000-0002-4252-1176>>, Claudia is the original creator of the package), Matthew Fry [ctb] (Matthew supervised the unofficial API integration.), Wouter Buytaert [ctb] (This package is part of Claudia Vitolo's PhD work and Wouter is the supervisor.),

Michael Spencer [ctb] (Michael updated the function osg\_parse to work

### <span id="page-1-0"></span>2 rnrfa-package

with grid references of different lengths.), Tobias Gauster [ctb] (Tobias improved the function osg\_parse introducing vectorisation)

Maintainer Ilaria Prosdocimi <prosdocimi.ilaria@gmail.com>

Date/Publication 2024-06-19 17:30:02 UTC

## **Contents**

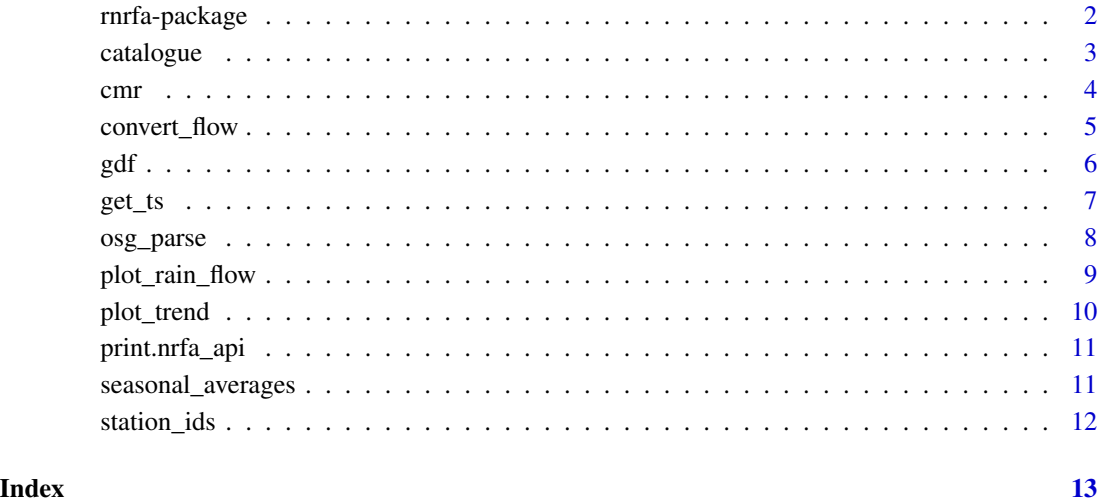

rnrfa-package *UK National River Flow Archive data from R*

#### Description

rnrfa: UK National River Flow Archive Data from R.

#### Details

Utility functions to retrieve data from the UK National River Flow Archive (https://nrfa.ceh.ac.uk/). The package contains R wrappers to the UK NRFA data temporary-API. There are functions to retrieve stations falling in a bounding box, to generate a map and extracting time series and general information.

<span id="page-2-0"></span>

This function pulls the list of stations (and related metadata), falling within a given bounding box, from the CEH National River Flow Archive website.

#### Usage

```
catalogue(
  bbox = NULL,
  column_name = NULL,
  column_value = NULL,
  min_rec = NULL,
  all = TRUE\mathcal{L}
```
#### Arguments

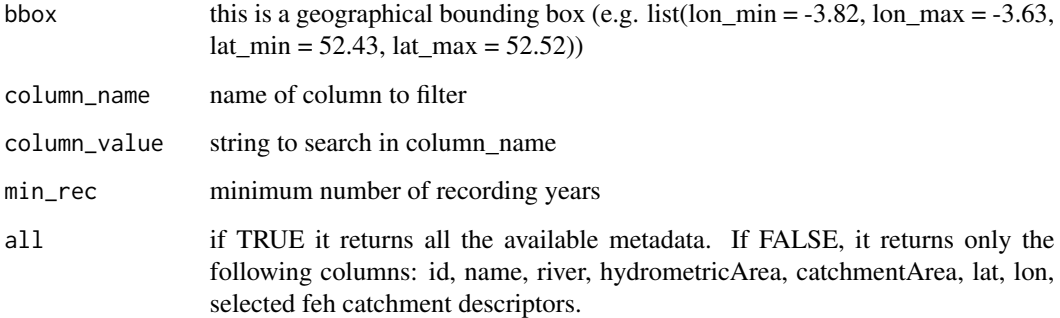

#### Details

coordinates of bounding box are required in WGS84 (EPSG: 4326). If BB coordinates are missing, the function returns the list corresponding to the maximum extent of the network.

#### Value

tibble table containing the list of stations and related metadata

#### Author(s)

Claudia Vitolo

```
## Not run:
 # Retrieve all the stations in the network
 x <- catalogue()
 # Define a bounding box:
 bbox <- list(lon_min=-3.82, lon_max=-3.63, lat_min=52.43, lat_max=52.52)
 # Get stations within the bounding box
 x <- catalogue(bbox)
 # Get stations based on minimum catchment area
 x <- catalogue(column_name = "catchment-area", column_value = 2000)
 # Get stations based on minimum number of recording years
 x <- catalogue(min_rec=30)
## End(Not run)
```
cmr *This function retrieves Catchment Mean Rainfall (cmr).*

#### Description

Given the station ID number(s), this function retrieves data (time series in zoo format with accompanying metadata) from the WaterML2 service on the NRFA database. Catchment Mean Rainfall is measured in mm/month.

#### Usage

 $cmr(id, metadata = FALSE, cl = NULL, verbose = FALSE)$ 

#### Arguments

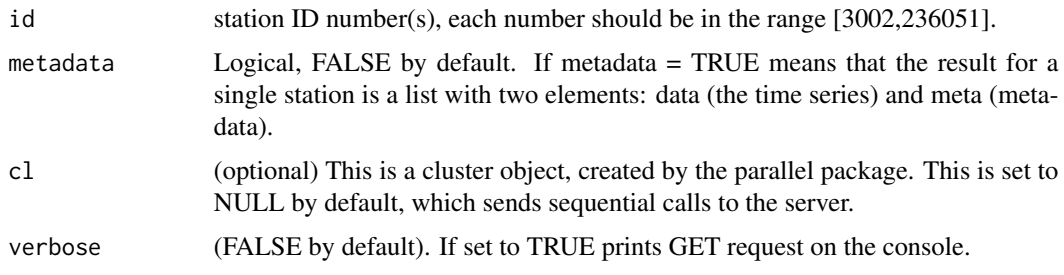

#### Value

list composed of as many objects as in the list of station ID numbers. Each object can be accessed using their names or index (e.g. x[[1]], x[[2]], and so forth). Each object contains a zoo time series. <span id="page-4-0"></span>convert\_flow 5

#### Author(s)

Claudia Vitolo

#### Examples

```
## Not run:
 cmr(18019)
 cmr(c(54022,54090,54091))
```
## End(Not run)

#### convert\_flow *Convert flow from cumecs to mm/d*

#### Description

This function converts flow time series from cumecs (m3/s) to mm/d by dividing the flow by the catchment area and converting it to mm/day.

#### Usage

convert\_flow(flow\_cumecs, catchment\_area)

#### Arguments

flow\_cumecs This is the flow time series in cumecs (m3/s)

catchment\_area This is the catchment are in Km2.

#### Value

Flow time series in mm/d

#### Examples

```
## Not run:
 convert_flow(30, 2)
```
<span id="page-5-0"></span>Given the station ID number(s), this function retrieves data (time series in zoo format with accompanying metadata) from the WaterML2 service on the NRFA database. Gauged Daily Flow is measured in  $m^3$ /s.

#### Usage

 $gdf(id, metadata = FALSE, cl = NULL)$ 

#### Arguments

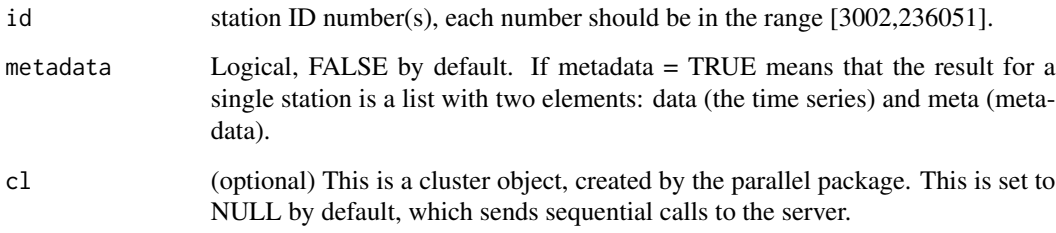

#### Value

list composed of as many objects as in the list of station ID numbers. Each object can be accessed using their names or index (e.g. x[[1]], x[[2]], and so forth). Each object contains a zoo time series.

#### Author(s)

Claudia Vitolo

#### Examples

```
## Not run:
 gdf(18019)
 gdf(c(54022,54090,54091))
```
<span id="page-6-0"></span>

Given the station identification number(s), this function retrieves data (time series in zoo format with accompanying metadata) from the WaterML2 service on the NRFA database. The time series can be of two types: cmr (catchment mean rainfall, monthly) or gdf (gauged daily flows, daily).

#### Usage

```
get_ts(id, type, metadata = FALSE, cl = NULL, full_info = FALSE)
```
#### Arguments

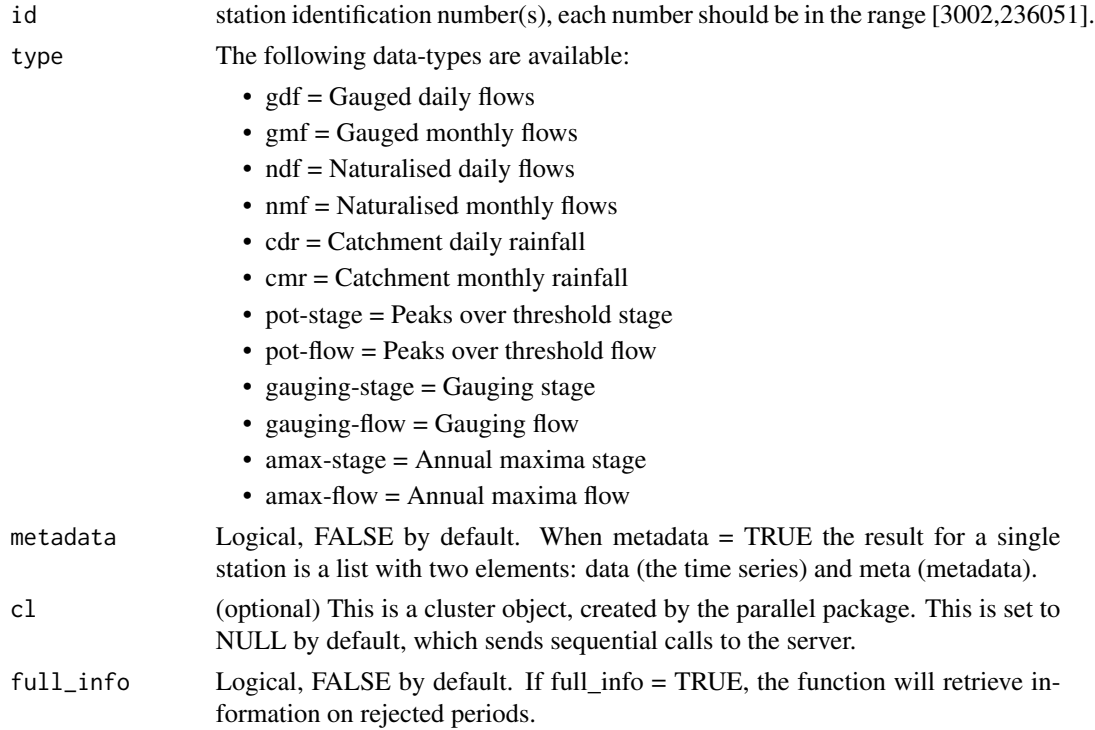

#### Value

list composed of as many objects as in the list of station identification numbers. Each object can be accessed using their names or indexes (e.g. x[[1]], x[[2]], and so forth). Each object contains a time series of class zoo/xts.

#### Author(s)

Claudia Vitolo

#### Examples

```
## Not run:
 get_ts(18019, type = "cmr")
 get_ts(c(54022,54090,54091), type = "cmr")
 get_ts(18019, type = "gdf")
 get_ts(c(54022,54090,54091), type = "gdf")
 plot(get_ts(id = 23001, type = "ndf"))
 plot(get_ts(id = 23001, type = "nmf"))## End(Not run)
```
osg\_parse *Converts OS Grid Reference to BNG/WGS coordinates.*

#### Description

This function converts an Ordnance Survey (OS) grid reference to easting/northing or latitude/longitude coordinates.

#### Usage

```
osg_parse(grid_refs, coord_system = c("BNG", "WGS84"))
```
#### Arguments

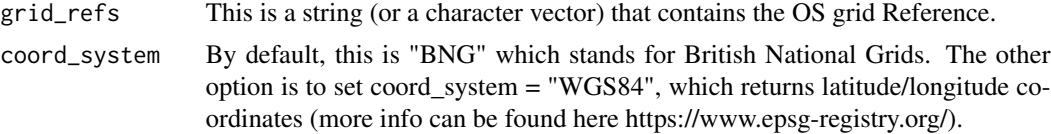

#### Value

vector made of two elements: the easting and northing (by default) or latitude and longitude coordinates.

#### Author(s)

Claudia Vitolo (Ilaria Prosdocimi ported to sf)

#### Examples

```
## Not run:
 # single entry
 osg_parse(grid_refs = "TQ722213")
 # multiple entries
 osg_parse(grid_refs = c("SN831869","SN829838"))
```
<span id="page-7-0"></span>

#### <span id="page-8-0"></span>plot\_rain\_flow 9

```
# multiple entries with missing values, NA will be returned
osg_parse(grid_refs = c("SN831869",NA, "SN829838", NA))
```
## End(Not run)

plot\_rain\_flow *Plot rainfall and flow for a given station*

#### Description

This function retrieves rainfall and flow time series for a given catchment, divides the flow by the catchment area and converts it to mm/day to that it can be comparable with the rainfall (mm/month). Finally it generates a plots combining rainfall and flow information.

#### Usage

plot\_rain\_flow(id = NULL, rain = NULL, flow = NULL, area = NULL, title = "")

#### Arguments

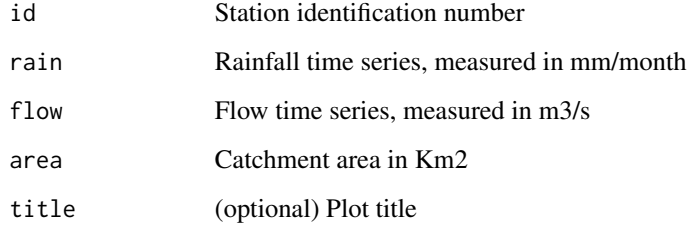

#### Value

Plot rainfall and flow for a given station

#### Examples

```
## Not run:
 plot_rain_flow(id = 54090)
```
<span id="page-9-0"></span>plot\_trend *Plot trend*

#### Description

This function plots a previously calculated trend.

#### Usage

```
plot_trend(df, column_name, maptype = "stamen_toner_lite", showmap = TRUE)
```
#### Arguments

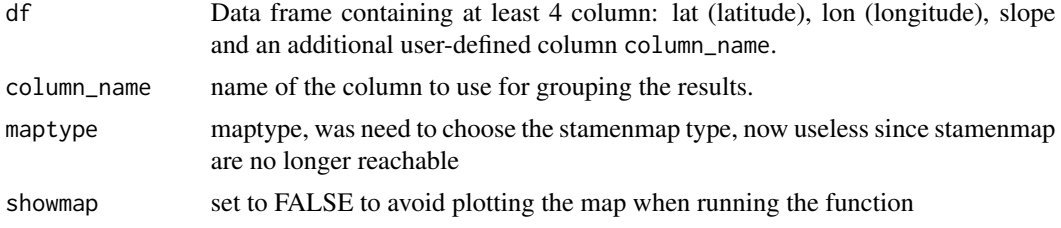

#### Details

The function relies on the 'ggmap' package for the map, and this package has in time gone through many changes due to changes in API of map providers. Currently to be able to create the map one needs to register to the stadiamaps service. More information at ?ggmap::register\_stadiamaps().

#### Value

Two plots, the first showing the distribution of the trend over a map, based on the slope of the linear model that describes the trend. The second plot shows a boxplot of the slope grouped based on the column column\_name and slope can be user-defined (notice that in the plot the very extreme slope values are not displayed to avoid skewed visualisations).

#### Examples

```
## Not run:
 # some fake data around London
 df \leq data.frame(lat = 51.5+runif(40,-0.3,0.3),
                   lon = 0 + runif(40, -0.3, 0.3),slope = rnorm(40, c(rep(-0.4, 20), rep(0.4, 20))),
                   g = factor(c(rep("a",20), rep("b",20))))
 theplots <- plot_trend(df, "g", maptype = "terrain-background")
 theplots$A # map
 theplots$B + labs(subtitle = "Use ggplot usual commands to modify the plots") # boxplots
```
<span id="page-10-0"></span>print.nrfa\_api *print.nrfa\_api*

#### Description

Not to be used by user. Internal function used to print error in nrfaapi.

#### Usage

```
## S3 method for class 'nrfa_api'
print(x, \ldots)
```
#### Arguments

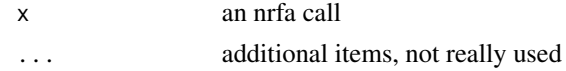

seasonal\_averages *Calculate seasonal averages*

#### Description

This calculates the seasonal averages from a time series.

#### Usage

```
seasonal_averages(timeseries, season = "Spring")
```
#### Arguments

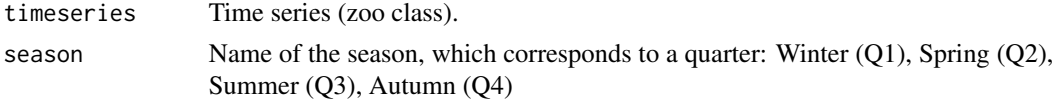

#### Value

A vector containing the seasonal average and significance level (p-value) for each time series.

#### Examples

```
## Not run:
 seasonal_averages(timeseries = cmr(18019), season = "Spring")
 seasonal_averages(list(cmr(18019), cmr(18019)), season = "Spring")
```
<span id="page-11-0"></span>

This function pulls the list of station identification numbers.

#### Usage

```
station_ids()
```
#### Value

vector integer identification numbers (one for each station)

#### Author(s)

Claudia Vitolo

#### Examples

```
## Not run:
  # Retrieve all the stations ids
  x <- station_ids()
```
# <span id="page-12-0"></span>Index

catalogue, [3](#page-2-0) cmr, [4](#page-3-0) convert\_flow, [5](#page-4-0) gdf, [6](#page-5-0) get\_ts, [7](#page-6-0) osg\_parse, [8](#page-7-0) plot\_rain\_flow, [9](#page-8-0) plot\_trend, [10](#page-9-0) print.nrfa\_api, [11](#page-10-0) rnrfa-package, [2](#page-1-0) seasonal\_averages, [11](#page-10-0)

station\_ids, [12](#page-11-0)